# **Symphony Math - Getting Started Guide**

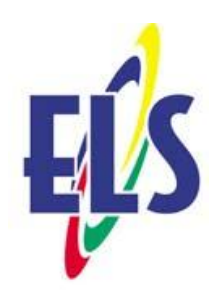

#### **Teachers use the Symphony Administration Panel:**

### **Students use the Symphony Math online program:**

#### **adminpanel.symphonylearning.com**

#### **mysymphonymath.com**

 $\frac{15}{2}$  -  $\frac{1}{2}$  Symptony Members 2, 2, 3<br> $\frac{1}{2}$  -  $\frac{1}{2}$  mysymphonymath.com

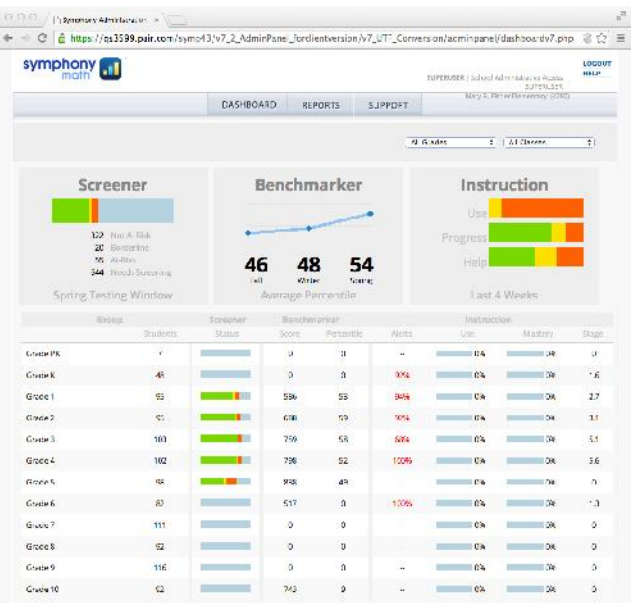

 $\overline{\mathbf{d}}$ Account# **SIGN IN** 

- Enroll Students and Classes
- View Reports on Student and Group Progress
- Take Assessments (3x per year)
- Use Instructional Program

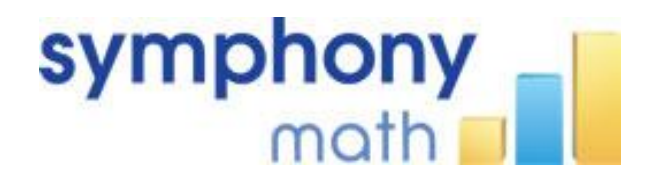

#### Educational Learning Systems

800-779-4444 www.elsystems.com

## **Using the Administration Panel**

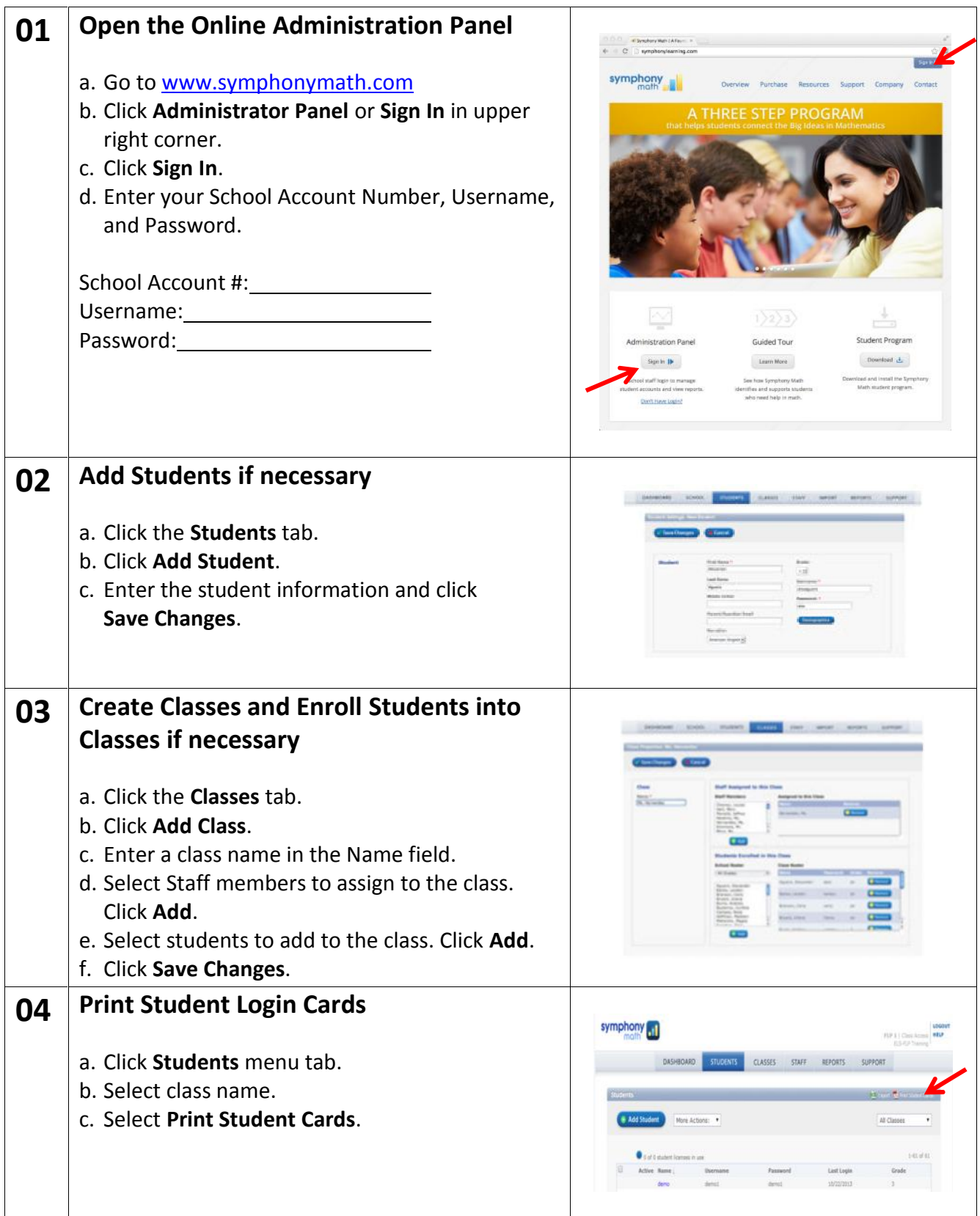

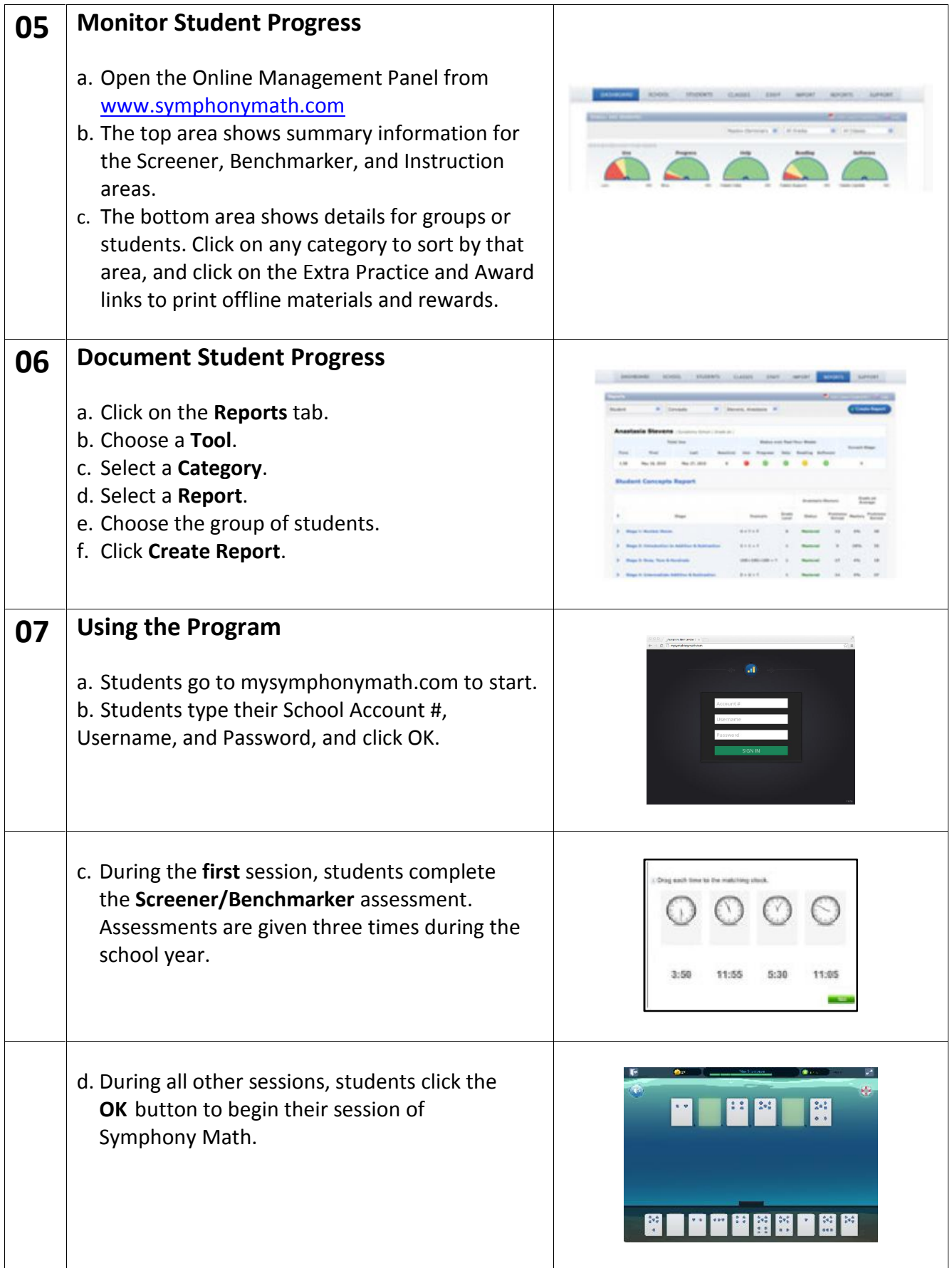

**www.symphonymath.com**